# **Zaawansowane typy instrukcji**

**Sekcja 7.**

# **Instrukcje rownolegle 1/3**

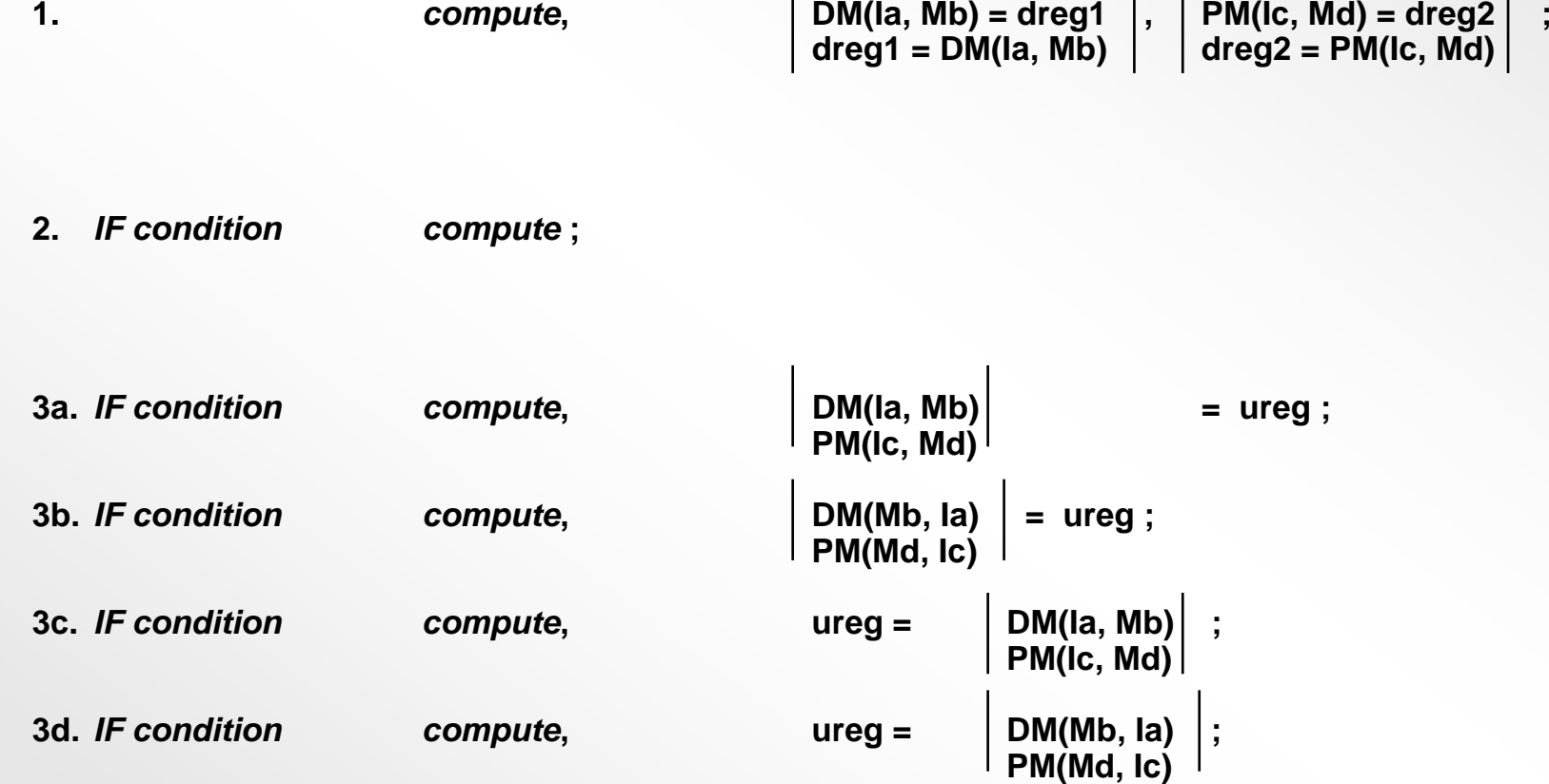

## **Instrukcje rownolegle 2/3**

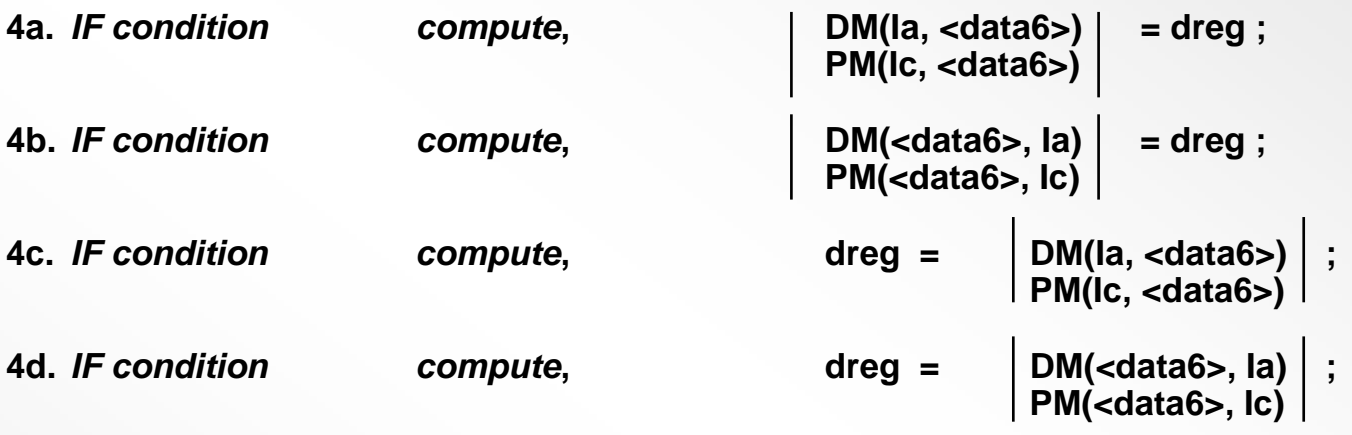

**5.***IF condition compute***, ureg1 = ureg2 ;**

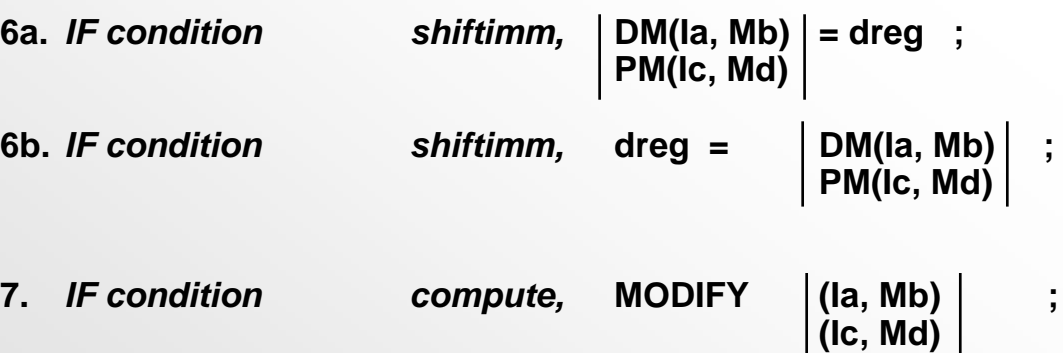

 $\bullet$ **<data6> is a 6 bit field in the opcode; you can represent +/- 32 integers**

## **Instrukcje rownolegle 3/3**

#### **Parallel Program Flow and Computes (SHARC)**

If condition JUMP 
$$
|(MS\text{-}M15,I8\text{-}115) |
$$

\n $| B |$ 

\nIF condition  $CALL | (MS\text{-}M15,I8\text{-}115) |$ 

\nIF condition  $CALL | (MS\text{-}M15,I8\text{-}115) |$ 

\nIF condition  $CALL | (MS\text{-}M15,I8\text{-}115) |$ 

\nIF condition  $| (PC, \text{Xreladdr6>}) |$ 

\nIF condition  $| (MS\text{-}M15,I8\text{-}115) |$ 

\nIF condition  $| (MS\text{-}M15,I8\text{-}115) |$ 

\nIF condition  $| (MS\text{-}M15,I8\text{-}115) |$ 

\nIF condition  $| (MS\text{-}M15,I8\text{-}115) |$ 

\nIF condition  $| (MS\text{-}M15,I8\text{-}115) |$ 

\nIF condition  $| (MS\text{-}M15,I8\text{-}115) |$ 

\nIF condition  $| (MS\text{-}M15,I8\text{-}115) |$ 

\nIF condition  $| (MS\text{-}M15,I8\text{-}115) |$ 

\nIF condition  $| (MS\text{-}M15,I8\text{-}115) |$ 

\nIF condition  $| (MS\text{-}M15,I8\text{-}115) |$ 

\nIF function  $| (MS\text{-}M15,I8\text{-}115) |$ 

\nIF function  $| (MS\text{-}M15,I8\text{-}115) |$ 

\nIF function  $| (MS\text{-}M15,I8\text{-}115) |$ 

\nIF function  $| (MS\text{-}M15,I8\text{-}115) |$ 

\nIF function  $| (MS\text{-}M15,I8\text{-}115) |$ 

\nIF function  $$ 

### **Warunkowy rejestr Swap Hint**

• Aby zamienic dwa rejestry nalezy uzyc instrukcji PASS w rejestrze transferu:

**if le r0 = pass r1 , r1 = r0 ;**

•Zamiast:

**if le r2 = r0; if le r0 = r1; if le r1 = r2;**

## **Rejestr danych dla obliczen wielofunkcyjnych**

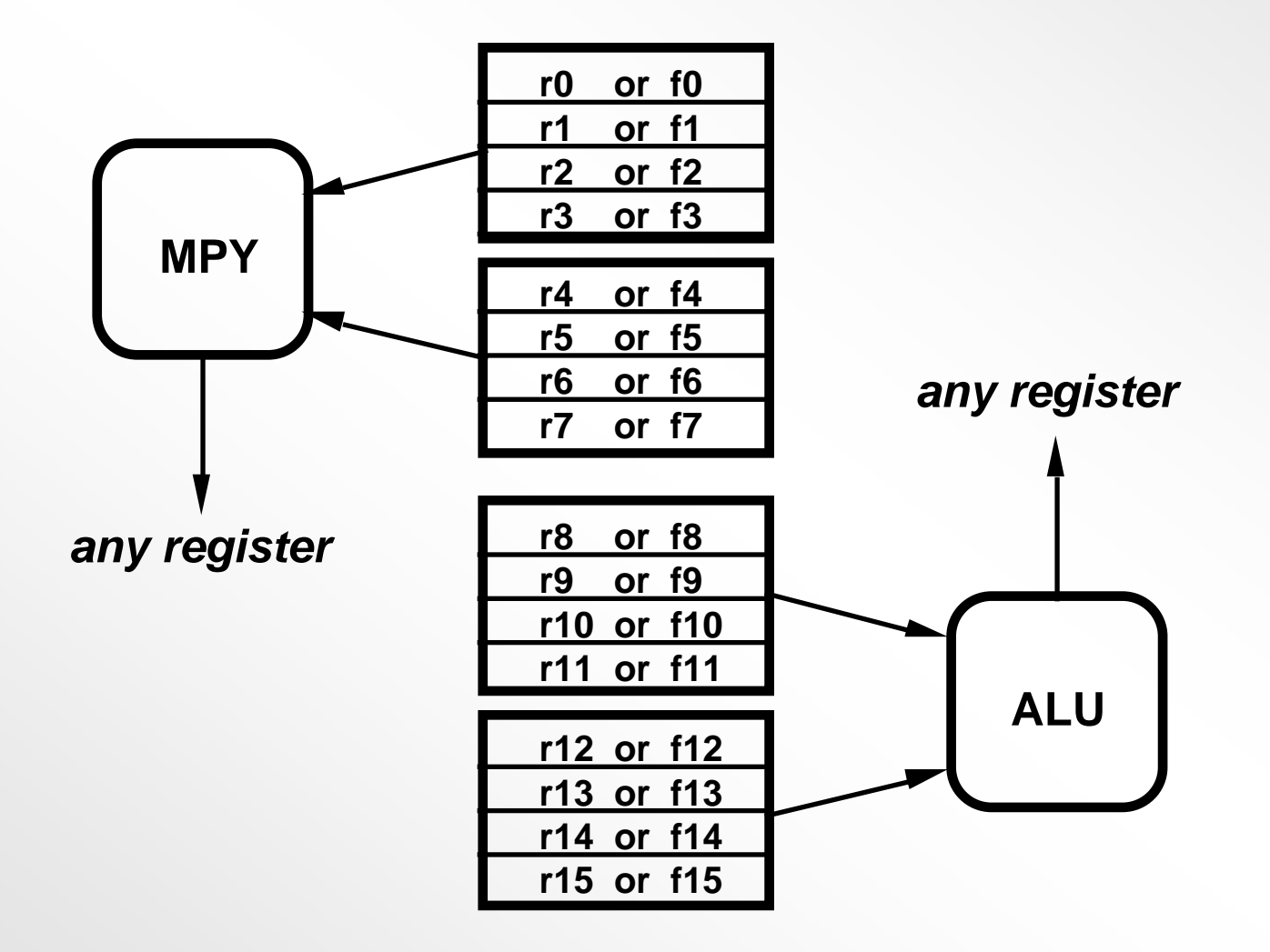

# **Obliczenia wielofunkcyjne**

#### **Fixed-Point Multiply/Accumulate and Add, Subtract, or Average**

Rm =R3-0 **\*** R7-4(SSFR) MRF=MRF **+** R3-0 **\*** R7-4(SSF) Rm =MRF **+** R3-0 **\*** R7-4(SSFR) MRF=MRF **-** R3-0 **\*** R7-4(SSF) Rm =MRF **-** R3-0 **\*** R7-4(SSFR) **,**

$$
Ra = R11-8 + R15-12
$$
  
\n
$$
Ra = R11-8 - R15-12
$$
  
\n
$$
Ra = (R11+8 + R15-12)/2
$$

#### **Floating-Point Multiplication and ALU Operation**

Fm=F3-0 **\***

 F7-4, Fa=F11-8 **+** F15-12 ; Fa=F11-8 **-** F15-12 Fa=FLOAT R11-8 by R15-12 Fa=FIX R11-8 by R15-12 Fa=(F11-8+F15-12)/2 Fa=ABS F11-8 Fa=MAX (F11-8, F15-12) Fa=MIN (F11-8,F15-12)

#### **Multiplication and Dual Add/Subtract**

Rm=R3-0 **\*** R7-4(SSFR), Fm=F3-0 **\*** F7-4, Ra=R11-8 **+** R15-12, Rs=R11-8 **-** R15-12 ; Fa=F11-8 **+** F15-12, Fs=F11-8 **-** F15-12 ;

### **Obliczenia wielofunkcyjne i rownolegle:**

### **Przyklad Radix-2 FFT Butterfly**

LCNTR=r15, Do end bfly until LCE;

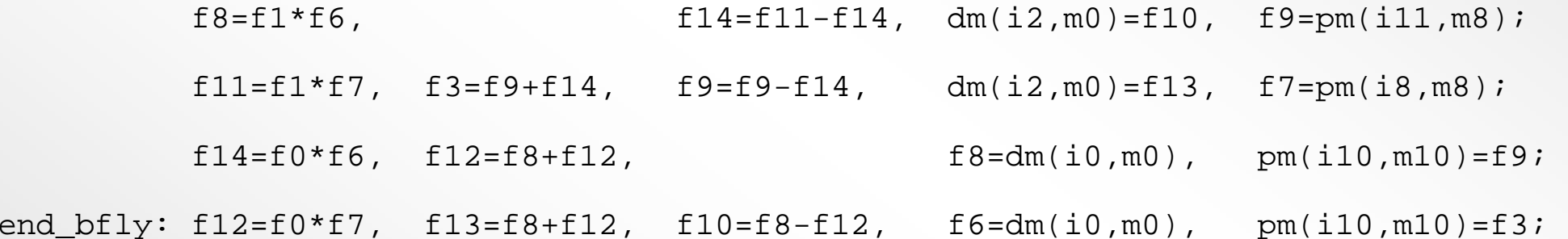

### **Funkcje obustronne i podzialu**

- Syntax: Fn = RECIPS Fx
- Creates an 8 bit accurate floating-point seed for 1/Fx from an internal ROM lookup table
- An Iterative Convergence Algorithm can obtain
	- Single-Precision Accuracy (24 bit mantissa) in 6 cycles
	- Extended-Precision Accuracy (32 bit mantissa) in 8 cycles
- Divide can be obtained by one additional multiply which can be done with no extra cycles in parallel with an ALU op.
- RTS can even be done in parallel, allowing a function return

#### **Single Precision Divide Subroutine Single Precision Divide Subroutine**

**Q = N / D** 

#### **• f0 = Numerator, f12 = Denominator, F11=2.0, f0 = Quotient**

f0=recips f12, f7=f0; /\*Get 8 bit seed  $R0=1/D*/$  $f12=f0*f12;$   $*$   $f12=f0*f12;$ f7=f0\*f7, f0=f11-f12; /\*f0=r1=2-D',f7=N\*r0\*/ rts (db), f12=f0\*f12; /\*f12=D'=D'\*r2\*/ f7=f0\*f7, f0=f11-f12; /\*f7=N\*R0\*R1\*r2,f0=2-D'\*/ f0=f0\*f7; /\*f0=n\*R0\*R1\*R2\*R3\*/

### **Funkcja 1/Square Root**

- Syntax: Fn = RSQRTS Fx
- 4 bitowa dokladnosc zmienno-przecinkowa ustawiona na 1/sqrt(Fx) z wewnetrznej ROM lookup table
- algorytmem iteracji Newtona-Raphson<sup>a</sup> mozna otrzymac
	- dokladnosc pojedynczej precyzji (24 bitowa mantysa) w 9 cyklach
	- dokladnisc rozszerzonej precyzji (32 bitowa mantysa) w13 cyklach
- Square Root moze byc uzyskany przy jednokrotnym mnozeniu
- RTS moze byc wykonane rownolegle, co pozwala na zwrot wartosci

# **Cwiczenie programowanie #2**

**LAB 12**

### **6 cykli na petle (lacznie 122 cykle)**

**lcntr = LENGTH, do loopend until lce;**

**f0 = dm(i0,m1); /\* read A\*/ f1 = pm(i8,m9); /\*read B \*/ f3 = f0 \* f1; /\* calculate A \* B\*/ f4 = dm(i1,m1); /\*read C \*/ f3 = f3 + f4; /\* add C to product \*/ loopend: dm(i2,m1) = f3; /\* store result \*/**

## **4 cykle na petle (lacznie 82 cykle)**

**lcntr = LENGTH, do loopend until lce;**

**f0 = dm(i0,m1), f1 = pm(i8,m9); /\* read A, read B \*/ f3** =  $f0 * f1$ ,  $f4 = dm(i1, m1)$ ; /\* calculate A \* B, read C \*/ **f3 = f3 + f4; /\* add C to product \*/**

**loopend: dm(i2,m1) = f3; /\* store result \*/**

- 
- 
- 
- 

### **3 cykle na petle (lacznie 64 cykli)**

**f0=dm(i0,m1), f1=pm(i8,m9); /\* read A, read B \*/**

**lcntr=LENGTH-1, do loopend until lce; f3=f0\*f1, f4=dm(i1,m1); /\* calc A \* B, read C \*/ f3=f3+f4, f0=dm(i0,m1), f1=pm(i8,m9); /\* add C, read A, B \*/ loopend: dm(i2,m1)=f3; /\* store result \*/**

**f3=f0\*f1, f4=dm(i1,m1); /\* calc A \* B, read C \*/ f3=f3+f4; /\* add C to product \*/ dm(i2,m1)=f3; /\* store result \*/**

## **2 cykle na petle (lacznie 50 cykli)**

```
f0=dm(i0,m1), f1=pm(i8,m9); /* read A, read B */
f3=f0*f1, f4=dm(i1,m1); /* calc A * B, read C */
f3=f3+f4, f0=dm(i0,m1), f 1=pm(i8,m9); /* add C, read A, B */
```
**lcntr=LENGTH-2, do loopend until lce; f3=f0\*f1, f4=dm(i1,m1), pm(i9,m9)=f3; /\* A\*B,read C,store result \*/ loopend: f3=f3+f4, f0=dm(i0,m1), f1=pm(i8,m9);/\* add C, read A, B \*/**

```
f3=f0*f1, f4=dm(i1,m1), pm(i9,m9)=f3; /* A*B,read C,store result */
f3=f3+f4; /* add C to product */
pm(i9,m9)=f3; /* store result */
```